## **OS & Database Automated Backup**

Després de perdre uns posts al PHPBB3 m'he adonat que alguns dels serveis instal·lats no incorporen la possibilitat de fer còpies de seguretat automàtiques diàries, i que alhora **caldria fer una còpia de seguretat periòdica del sistema operatiu i de les bases de dades.**

Els enllaços següents podrien ser útils per trobar una solució fiable, simple i eficient.

- [How to have a rock solid Linux backup without pro budget](http://www.docplanet.org/linux/backing-up-linux-web-server-live-via-ssh/)
- [10 Ways to Automatically & Manually Backup MySQL Database](http://www.noupe.com/how-tos/10-ways-to-automatically-manually-backup-mysql-database.html)
	- o [AutoMySQLBackup](http://sourceforge.net/projects/automysqlbackup/) by wipe out.
	- [10 things you need to know about backup solutions for MySQL.](http://www.mysqlperformanceblog.com/2009/03/03/10-things-you-need-to-know-about-backup-solutions-for-mysql/) By Baron Schwartz, March 3, 2009.
- [MySQL 5.0 Reference Manual Chapter 6. Backup and Recovery](http://dev.mysql.com/doc/refman/5.0/en/backup-and-recovery.html)
	- [6.4. Using mysqldump for Backups](http://dev.mysql.com/doc/refman/5.0/en/using-mysqldump.html)

From: <https://sermn.uab.cat/wiki/>- **SeRMN Wiki**

Permanent link: **[https://sermn.uab.cat/wiki/doku.php?id=sermn\\_wiki:userpages:marta:backup\\_tools](https://sermn.uab.cat/wiki/doku.php?id=sermn_wiki:userpages:marta:backup_tools)**

Last update: **2011/05/17 15:22**

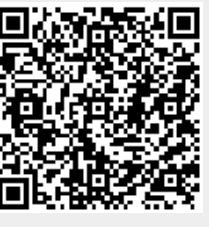